#### CS 635 Advanced Object-Oriented Design & Programming **Spring Semester, 2002** Doc 6 Singleton & Template Method **Contents**

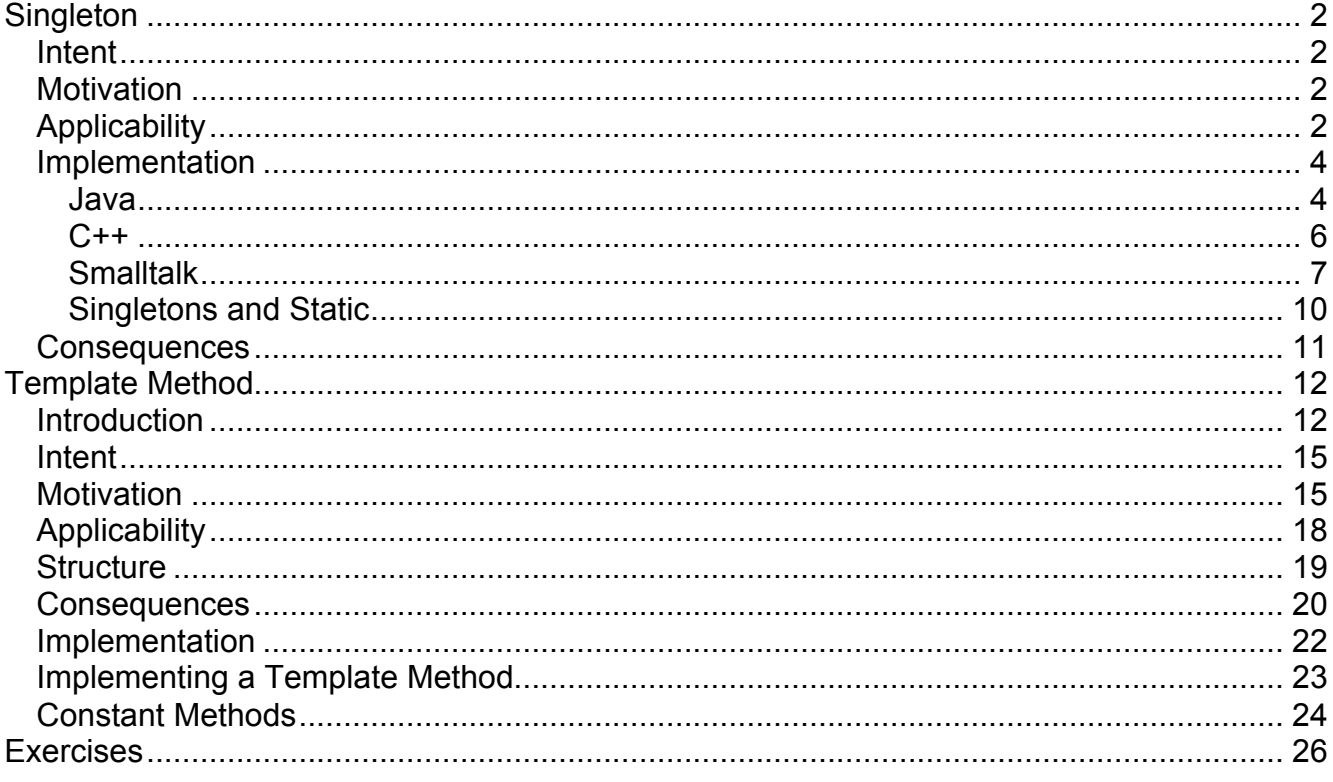

#### **References**

http://c2.com/cgi/wiki?TemplateMethodPattern WikiWiki comments on the Template Method

http://wiki.cs.uiuc.edu/PatternStories/TemplateMethodPattern Stories about the Template Method

Design Patterns: Elements of Resuable Object-Oriented Software, Gamma, Helm, Johnson, Vlissides, Addison Wesley, 1995, pp. 127-134, 325-330

Pattern-Oriented Software Architecture: A System of Patterns (POSA 1), Buschman, Meunier, Rohnert, Sommerlad, Stal, 1996,

The Design Patterns Smalltalk Companion, Alpert, Brown, Woolf, Addision-Wesley, 1998,pp. 91-101, 355-370

Copyright ©, All rights reserved. 2002 SDSU & Roger Whitney, 5500 Campanile Drive, San Diego, CA 92182-7700 USA. OpenContent (http://www.opencontent.org/opl.shtml) license defines the copyright on this document.

## **Singleton Intent**

Insure a class only has one instance, and provide a global point of access to it

# **Motivation**

There are times when a class can only have one instance

# **Applicability**

Use the Singleton pattern when

There must be only one instance of a class, and it must be accessible to clients from a well-known access point

When the sole instance should be extensible by subclassing, and clients should be able to use an extended instance without modifying their code

# **Examples of Using a Singleton**

## **Java Security manager**

All parts of a program must access the same security manager

Once set a security manager cannot be changed in a program

## **Logging the activity of a server**

All parts of the server should use the same instance of the logging system

The server should not be able to change the instance of the logging system was it has been set

# **Null Object**

If Null object does not have state, only need one instance

### **Implementation Java**

```
// Only one object of this class can be created
class Singleton
  \{private static Singleton _instance = null;
  private Singleton() { fill in the blank }
  public static Singleton getInstance()
    \{if ( _instance == null )\text{limitsence} = \text{new} Singleton();
    return _instance;
    }
  public void otherOperations() { blank; }
  }
class Program
  {
  public void aMethod()
    \{X =Singleton.getInstance();
    }
  }
```
## **Java Singletons, Classes, Garbage Collection**

Classes can be garbage collected in Java

Only happens when there are No references to instances of the class No references to the class

If a singleton's state is modified and its class is garbage collected, its modified state is lost

To avoid having singletons garbage collected:

Disable class garbage collection with -Xnoclassgc flag

Insure singleton or class always has a reference

Store singleton or class in system property

#### **Implementation C++**

```
// Only one object of this class can be created
class Singleton
  \{private:
    static Singleton* _instance;
    void otherOperations();
  protected:
    Singleton();
  public:
    static Singleton* getInstance();
  }
Singleton* Singleton::_instance = 0;
Singleton* Singleton::getInstance()
  \{if (\_instance == 0)
     _instance = new Singleton;
  return instance;
  }
```
## **Implementation Smalltalk**

Smalltalk.CS635 defineClass: #SingletonExample superclass: #{Core.Object} indexedType: #none private: false instanceVariableNames: '' classInstanceVariableNames: 'uniqueInstance ' imports: '' category: 'Lecture notes'!

CS635.SingletonExample class methodsFor: 'instance creation'

current

uniqueInstance isNil ifTrue:[uniqueInstance := super new]. ^uniqueInstance

new

self error: 'Use current to get an instance of Class: ' , self name

One could also use a private constant shared variable to store the unique instance

# **Overriding new in Smalltalk**

Since can control what new returns one might be tempted to use:

new

uniqueInstance isNil ifTrue:[uniqueInstance := super new]. ^uniqueInstance

This can be misleading; user might think they are getting different objects when calling new

Do we have two different windows below or not?

| left right | left := SingleWindow new. Right := SingleWindow new. left position: 100@ 100. right position: 500@100.

# **Naming the Access Method**

GOF uses: **instance**()

POSA 1 uses: **getInstance**()

Smalltalk uses **default** and **current**

Selecting names is one of the more difficult problems in object-oriented analysis. No name is perfect $1$ 

<sup>&</sup>lt;u>.</u><br><sup>1</sup> Fowler pp. 9, Alpert pp. 98

## **Singletons and Static**

If one needs only one instance of a class why not just implement all methods as static?

Classes do not inherit Object's protocol

Hard to modify design if need more that one instance

Builds bad habits in beginners

#### **Consequences**

Controlled access to sole instance Reduced name space Permits subclassing Permits a variable number of instances More flexible than class operations Leads to improper use of globals

### **Template Method Introduction Polymorphism**

```
class Account {
  public:
    void virtual Transaction(float amount)
        \{ balance += amount;\}Account(char* customerName, float InitialDeposit = 0);
  protected:
    char* name;
    float balance;
}
class JuniorAccount : public Account {
  public: void Transaction(float amount) {// put code here}
}
class SavingsAccount : public Account {
  public: void Transaction(float amount) {// put code here}
}
Account* createNewAccount()
{
  // code to query customer and determine what type of
  // account to create
};
main() \{Account* customer;
  customer = createNewAccount();
  customer->Transaction(amount);
}
```
## **Deferred Methods**

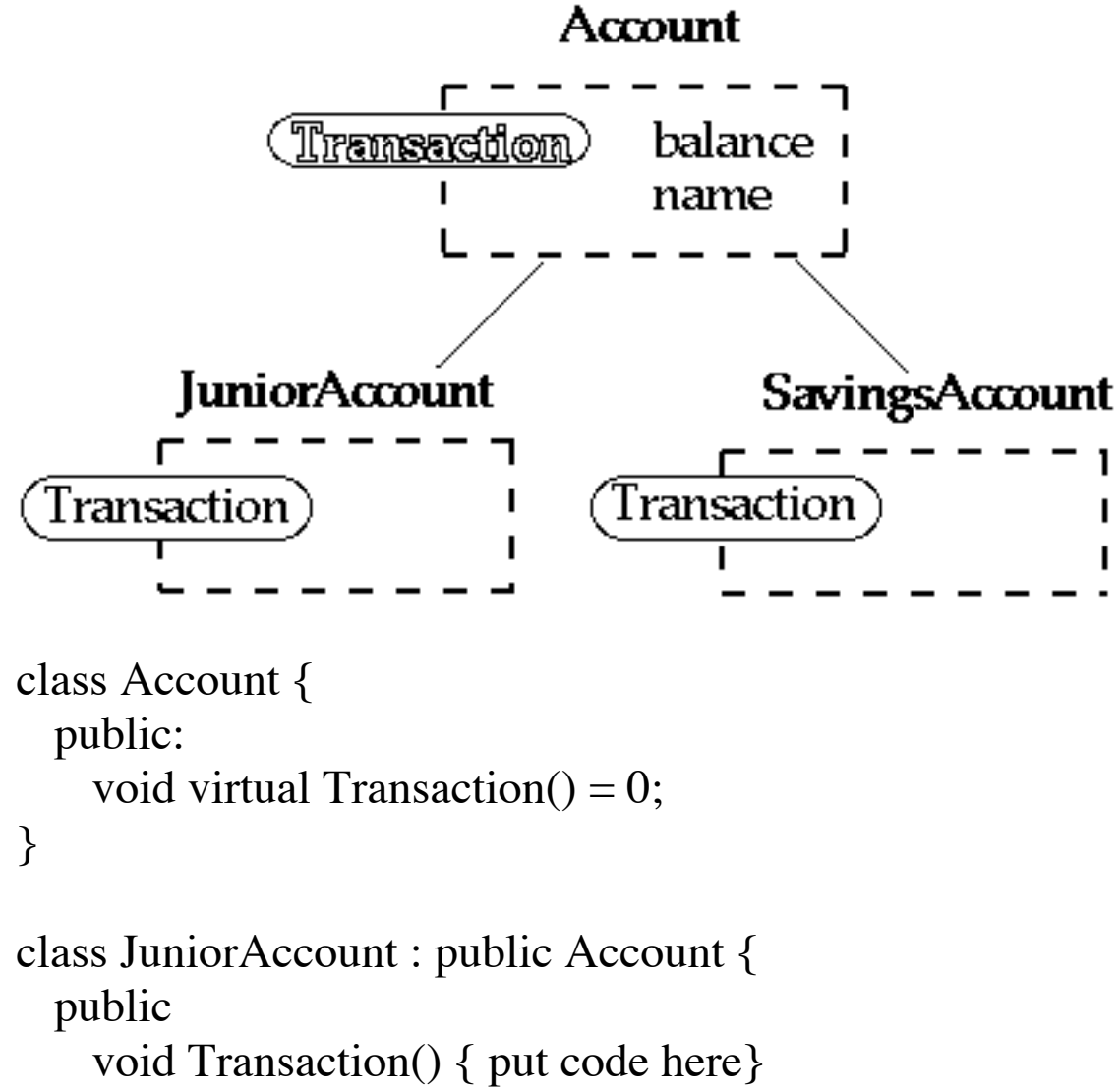

}

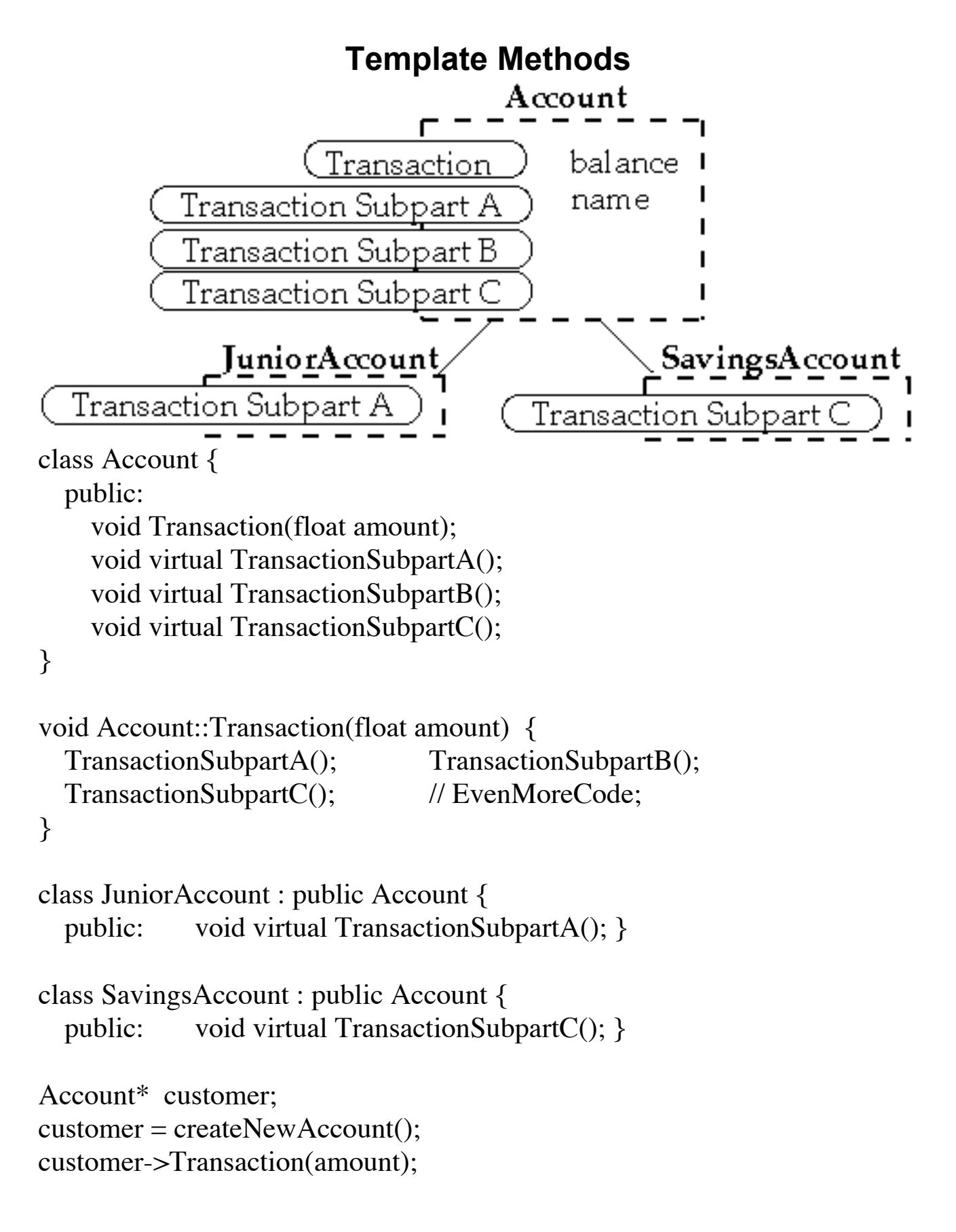

## **Template Method- The Pattern Intent**

Define the skeleton of an algorithm in an operation, deferring some steps to subclasses

Template Method lets subclasses redefine certain steps of an algorithm without changing the algorithm's structure

## **Motivation**

An application framework with Application and Document classes

Abstract Application class defines the algorithm for opening and reading a document

```
void Application::OpenDocument (const char* name ) {
 if (!CanNotOpenDocument (name)) {
   return;
 }
```

```
Document* doc = DoCreateDocument;
```

```
if (doc) {
   _docs->AddDocument( doc);
   AboutToOpenDocument( doc);
   Doc->Open();
   Doc->DoRead();
 }
}
```
## **Smalltalk Examples PrintString**

Object>>printString | aStream | aStream := WriteStream on: (String new: 16). self printOn: aStream. ^aStream contents

Object>>printOn: aStream | title | title := self class printString. aStream nextPutAll:  $((title at: 1) is Vowel if True: ['an'] if False: ['a']).$ aStream nextPutAll: title

Object provides a default implementation of printOn:

Subclasses just override printOn:

# **Collections & Enumeration**

### Standard collection iterators collect:, detect:, do:, inject:into:, reject:, select:

Collection>>collect: aBlock | newCollection | newCollection := self species new. self do: [:each | newCollection add: (aBlock value: each)]. ^newCollection

Collection>>do: aBlock self subclassResponsibility

Collection>>inject: thisValue into: binaryBlock | nextValue |  $nextValue := thisValue.$ self do: [:each | nextValue := binaryBlock value: nextValue value: each]. ^nextValue

Collection>>reject: aBlock  $\text{``self select: }$  [:element  $\text{[(aBlock value: element)]} = \text{false}$ ]

Collection>>select: aBlock | newCollection | newCollection := self species new. self do: [:each | (aBlock value: each) ifTrue: [newCollection add: each]]. ^newCollection

# Subclasses only have to implement:

species, do:, add:

# **Applicability**

Template Method pattern should be used:

To implement the invariant parts of an algorithm once.

Subclasses implement behavior that can vary

When common behavior among subclasses should be factored and localized in a common class to avoid code duplication

To control subclass extensions

Template method defines hook operations

Subclasses can only extend these hook operations

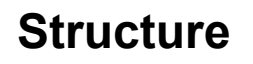

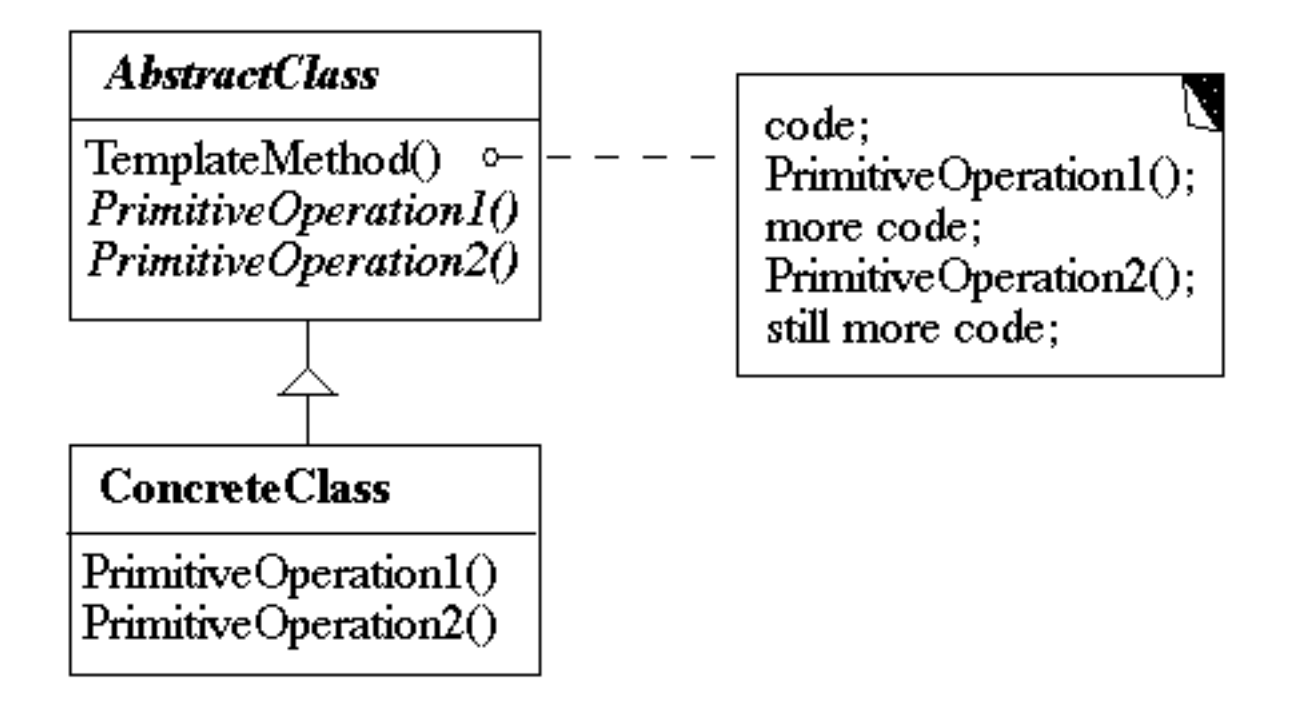

# **Participants**

**AbstractClass** 

Defines abstract primitive operations that concrete subclasses define to implement steps of an algorithm

Implements a template method defining the skeleton of an algorithm

**ConcreteClass** 

Implements the primitive operations

Different subclasses can implement algorithm details differently

#### **Consequences**

This is the most commonly used of the 23 GoF patterns

Important in class libraries

```
Inverted control structure
```

```
Parent class calls subclass methods
```

```
Java's paint method is a primitive operation called by a
parent method
```
Beginning Java programs don't understand how the following works:

```
import java.awt.*;
class HelloApplication extends Frame
  {
 public void paint( Graphics display )
   \{int startX = 30;
   int startY = 40;
   display.drawString( "Hello World", startX, startY );
   }
  }
```
#### **Consequences**

Template methods tend to call: Concrete operations Primitive operations - must be overridden Factory methods Hook operations

Methods called in Template method and have default implementation in AbstractClass

Provide default behavior that subclasses can extend

Smalltalk's printOn: aStream is a hook operation

It is important to denote which methods Must overridden Can be overridden Can not be overridden

### **Implementation**

Using C++ access control

Primitive operations can be made protected so can only be called by subclasses

Template methods should not be overridden - make nonvirtual

Minimize primitive operations

Naming conventions

Some frameworks indicate primitive methods with special prefixes

MacApp use the prefix "Do"

# **Implementing a Template Method**<sup>2</sup>

Simple implementation

Implement all of the code in one method

The large method you get will become the template method

Break into steps

Use comments to break the method into logical steps

One comment per step

Make step methods

Implement separate method for each of the steps

Call the step methods

Rewrite the template method to call the step methods

Repeat above steps

Repeat the above steps on each of the step methods Continue until:

All steps in each method are at the same level of generality

All constants are factored into their own methods

 <sup>2</sup> See Design Patterns Smalltalk Companion pp. 363-364. Also see Reusability Through Self-Encapsulation, Ken Auer, Pattern Languages of Programming Design, 1995, pp. 505-516

## **Constant Methods**

Template method is common in lazy initialization $3$ 

```
public class Foo {
  Bar field;
  public Bar getField() {
    if (field == null)
      field = new Bar(10);
    return field;
  }
}
```
What happens when subclass needs to change the default field value?

```
public Bar getField() {
  if (field == null)
    field = defaultField();return field;
}
protected Bar defaultField() {
  return new Bar( 10);
}
```
Now a subclass can just override defaultField()

 3 See http://www.eli.sdsu.edu/courses/spring01/cs683/notes/coding/coding.html#Heading19 or Smalltalk Best Practice Patterns, Kent Beck, Prentice Hall, 1997 pp. 85-86

### The same idea works in constructors

```
public Foo() {
  field := defaultField();}
```
Now a subclass can change the default value of a field by overriding the default value method for that field

# **Exercises**

1. Find the template method in the Java class hierarchy of Frame that calls the paint(Graphics display) method.

3. Find other examples of the template method in Java or Smalltalk.

4. When I did problem one, my IDE did not help much. How useful was your IDE/tools? Does this mean imply that the use of the template method should be a function of tools available in a language?

5. Much of the presentation in this document follows very closely to the presentation in *Design Patterns: Elements of Reusable Object-Oriented Software.* This seems like a waste of lecture time (and perhaps a violation of copyright laws). How would you suggest covering patterns in class?